Cubase Vst 32 [Manual](http://documents.biz-document.ru/to.php?q=Cubase Vst 32 Manual Pdf) Pdf >[>>>CLICK](http://documents.biz-document.ru/to.php?q=Cubase Vst 32 Manual Pdf) HERE<<<

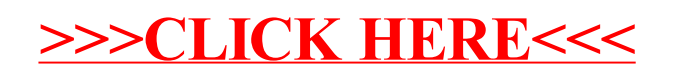